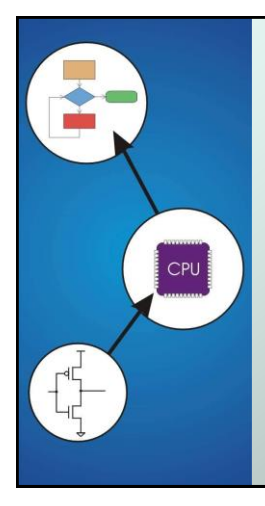

# Chapter 11 **Introduction to Programming in C**

Original slides from Gregory Byrd, North Carolina State University Modified slides by Chris Wilcox, Andres Calderon J. and Sanjay Rajopadhye Colorado State University

# Copyright © The McGraw-Hill Companies, Inc. Permission required for reproduction or display. C: A High-Level Language

#### Gives symbolic names to values

**don't need to know register or memory location** 

#### Provides abstraction of underlying hardware

- operations do not depend on instruction set
- **example:** " $a = b * c$ ", even without multiply instruction

#### Provides expressiveness

- use meaningful symbols that convey meaning
- simple expressions for control patterns (if-then-else)

#### Enhances code readability

#### Safeguards against bugs

enforce rules or conditions at compile-time or run-time

2

4

CS270 - Fall Semester 2016

# Compilation vs. Interpretation

Different ways of translating high-level language

**Copyright © The McGraw-Hill Companies, Inc., Permission required for reproduction** 

#### *Interpretation*

- $\blacksquare$  interpreter = program that executes program statements
- generally one line or command at a time
- **Imited scope of processing**
- easy to debug, make changes, view intermediate results
- languages: BASIC, LISP, Perl, Java, Matlab, C-shell

#### *Compilation*

- Compiler = program that makes an executable from code
- translates statements into machine language
- performs optimization over multiple statements
- change requires recompilation
- optimized code can be harder to debug
- languages: C, C++, Fortran, Pascal
	- .<br>CS270 Fall Se

3

# Compilation vs. Interpretation

Copyright © The McGraw-Hill Companies, Inc. Permission required for reproduction or display.

- Consider the following algorithm: **Get W from the keyboard.**
	- **X = W + W**
	- **Y = X + X**
	- **Z = Y + Y**
	-
	- **Print Z to screen.**
- **If interpreting, how many arithmetic operations?**
- If compiling, can we simplify the computation?
- Yes, by analyzing the entire program, we can reduce to single arithmetic operation!

CS270 - Fall Semester 2016

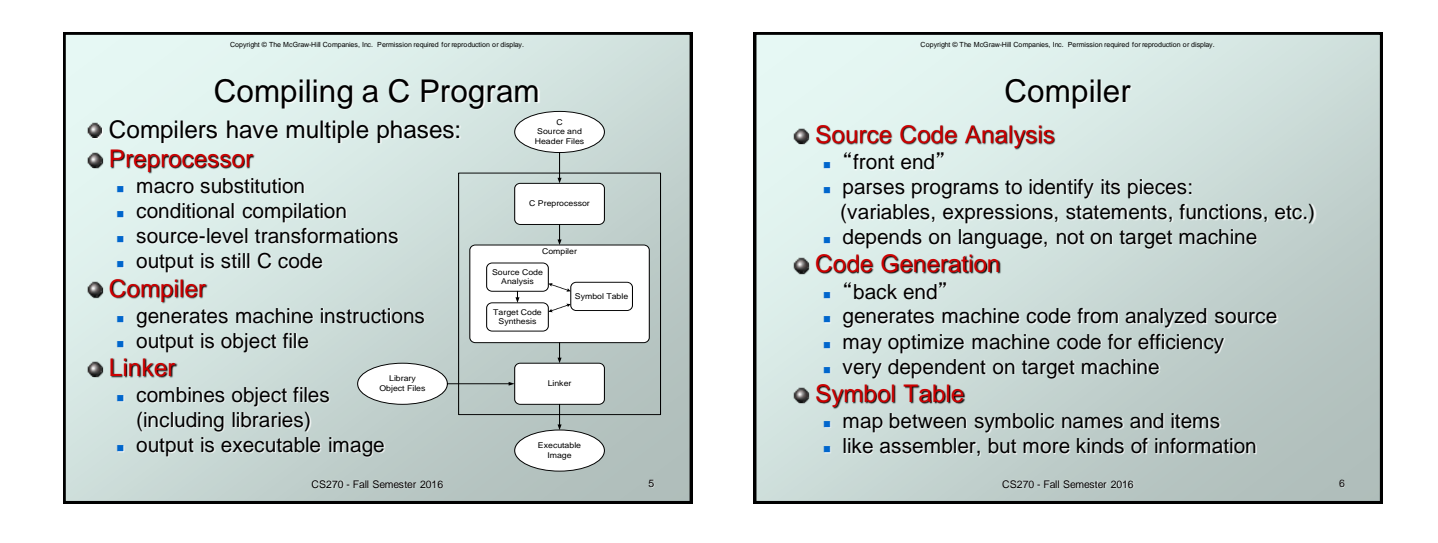

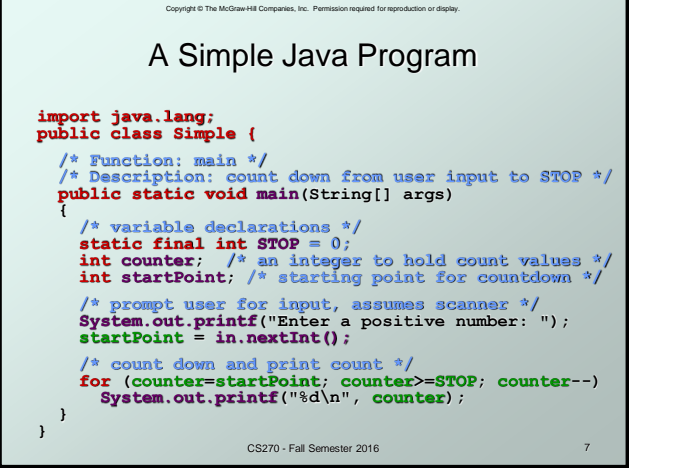

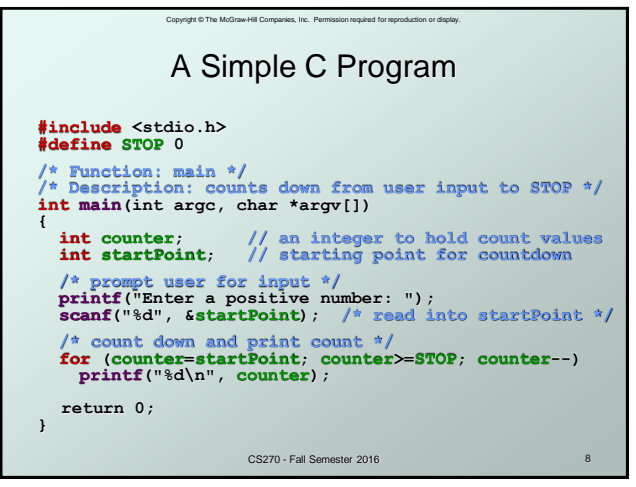

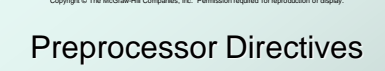

#### **#include <stdio.h>**

- Before compiling, copy contents of header file (stdio.h) into source code.
- **Header files typically contain descriptions of** functions and variables needed by the program.
- No restrictions, could be any C source code, including your own.
- **#define STOP 0**
	- Commonly called a *macro*, before compiling, replace all instances of string "STOP" with "0"
	- Used for values that are constant during execution, but might change if the program is reused. (requires recompilation.)

CS270 - Fall Semester 2016

9

11

### Copyright © The McGraw-Hill Companies, Inc. Permission required for reproduction or display. **Comments**

- $\bullet$  Begins with /\*, ends with \*/
- Can span multiple lines
- Cannot have a comment within a comment
- C11 allows use of single line comments: //
- Comments are not recognized within a string
	- example: "my/\*don't print this\*/string" would be printed as: my/\*don't print this\*/string
- As before, use comments to help reader, not to confuse or to restate the obvious

CS270 - Fall Semester 2016

#### 10

## main Function

Every C program must have a **main()** function:

Copyright © The McGraw-Hill Companies, Inc. Permission reg

- **The main function contains the code that is** executed when the program is run.
- As with all functions, the code for main lives within brackets:

```
int main(int argc, char *argv[])
{
  /* code goes here */
}
```
CS270 - Fall Semester 2016 Java is similar, but C needs the size of array (argc) since C has no length member.

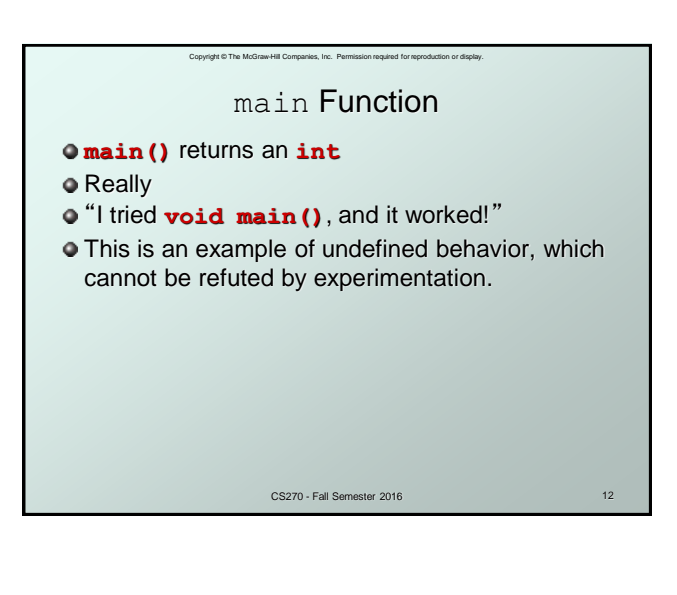

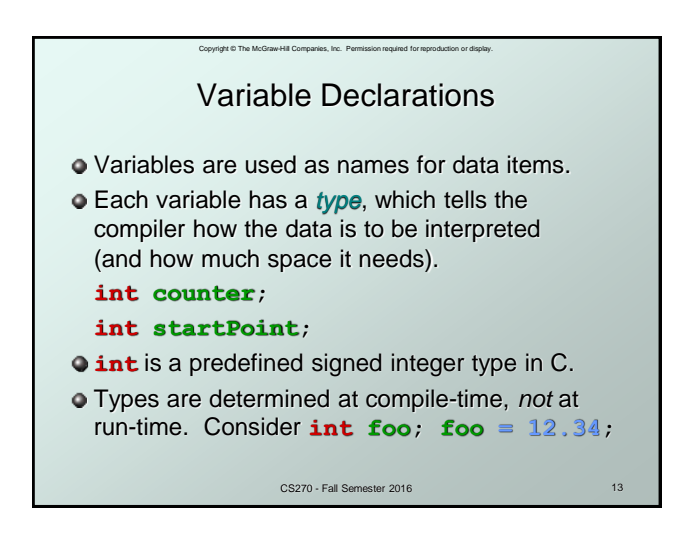

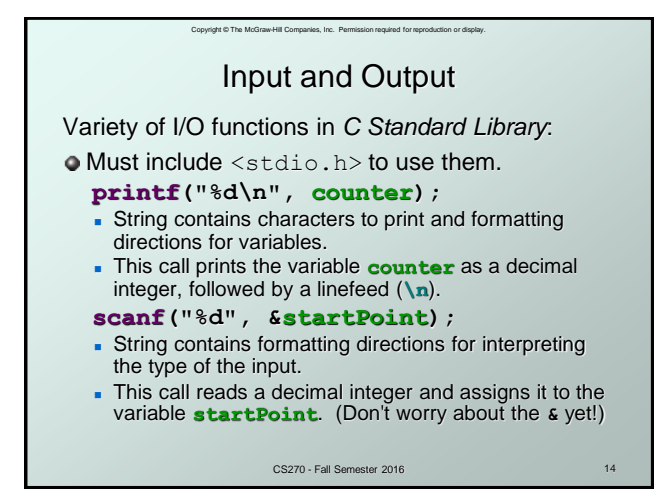

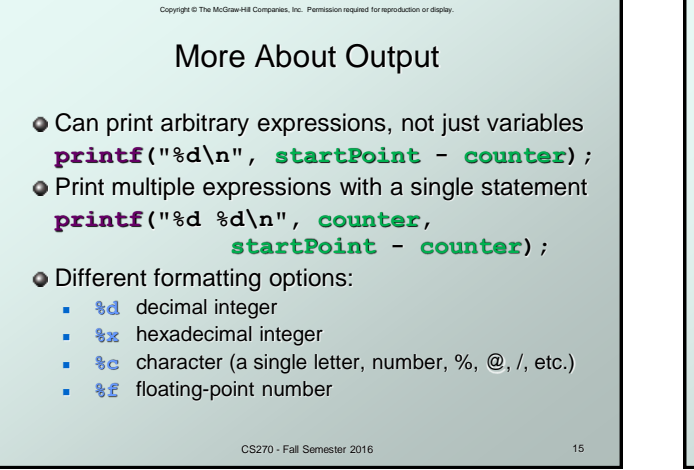

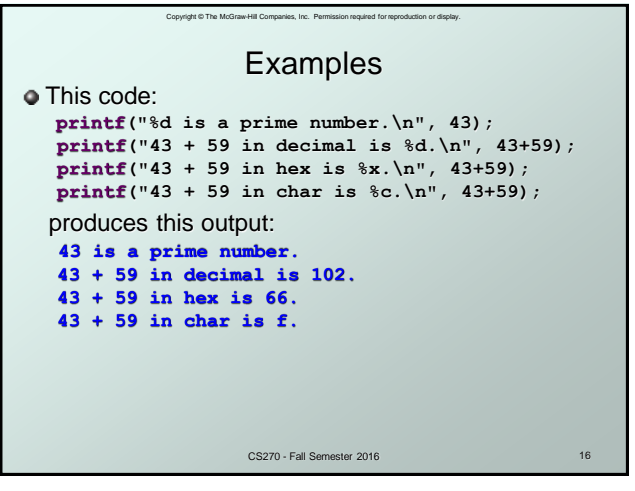

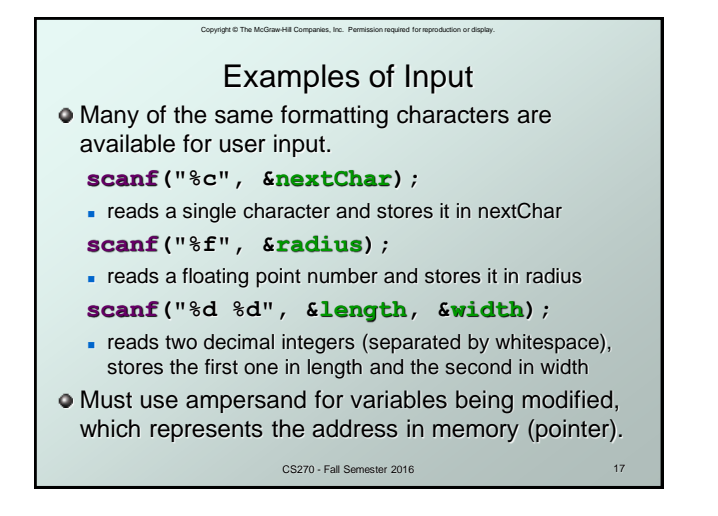

## Copyright © The McGraw-Hill Companies, Inc. Permission required for reproduction or display. Compiling and Linking

#### Various compilers available

- gcc, c99, c11, clang
- **includes preprocessor, compiler, and linker**
- Warning: some features are implementation dependent!

#### Lots and lots of options

- **level of optimization, debugging**
- **preprocessor, linker options**
- **usually controlled by makefile**
- **intermediate files -**object (.o), assembler (.s), preprocessor (.i), etc.

CS270 - Fall Semester 2016

18

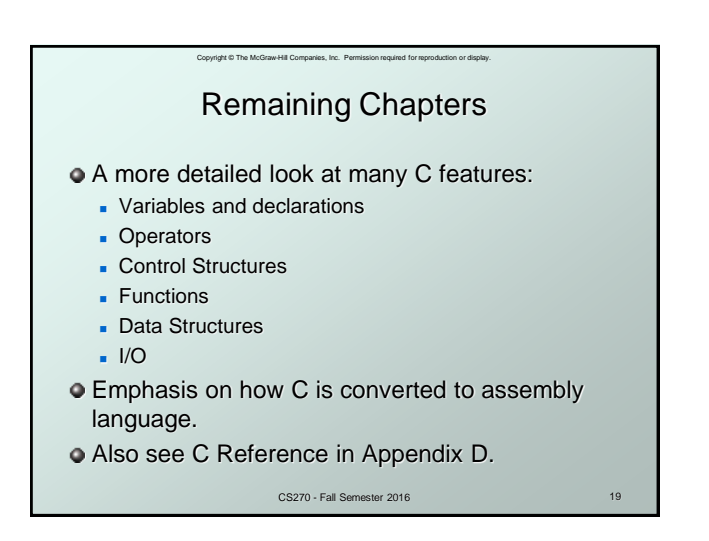